## Welcome to the Jerseyville Public Library

Your library resources available anytime, anywhere:

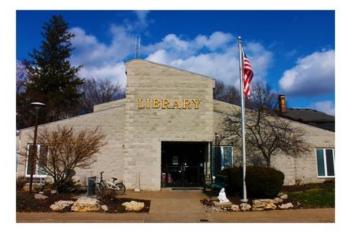

Search the Polaris online catalog for:

Go!

Advanced Search | Your Account | Login | Search the Catalog

Need a little help using the catalog? Try how to use the online catalog

Still can't find what you want? Try WorldCat Discovery to "Search Jerseyville PL and Beyond."

Click on WorldCat Discovery link.

Search Jerseyville Public Library and beyond.

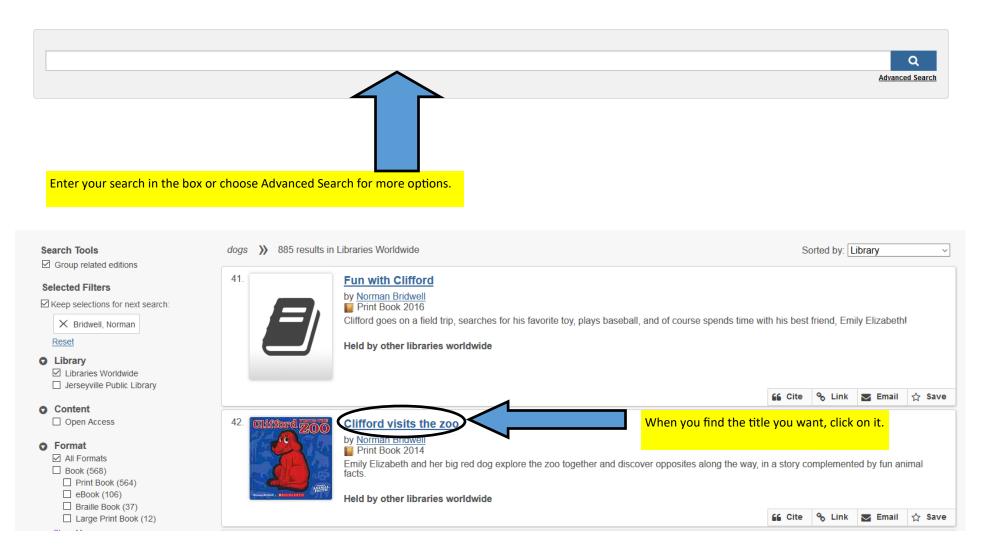

| Clifford visits the z | 00                                                                                |                         |    |      |        |        |       |   | 8    |
|-----------------------|-----------------------------------------------------------------------------------|-------------------------|----|------|--------|--------|-------|---|------|
|                       |                                                                                   |                         | 66 | Cite | 🗞 Link | $\sim$ | Email | ☆ | Save |
| Clifford Z000         | by <u>Norman Bridwell</u> (Author<br>Print Book 2014<br>Held by other libraries w |                         |    |      |        |        |       |   |      |
|                       |                                                                                   |                         |    |      |        |        |       |   |      |
| • Explore Editions a  | and Formats                                                                       | Next click on "Request" |    |      |        |        |       |   |      |
| Check Availability    | ough Interlibrary Loan 🗗                                                          | 3                       |    |      |        |        |       |   |      |

| Clifficerd. 2000                     | Clifford visits the zoc<br>by Norman Bridwell<br>Print Book 2014<br>Database: WorldCat | 2                         | Now just fill in the r | equired fields and hit submit! |            |
|--------------------------------------|----------------------------------------------------------------------------------------|---------------------------|------------------------|--------------------------------|------------|
| Publication:                         | New York, NY                                                                           | : Scholastic Inc., [2014] |                        |                                |            |
| seyville Public Library              |                                                                                        |                           |                        |                                | Q          |
| _                                    |                                                                                        |                           |                        | 1                              | Advanced S |
| ISBN:                                | 978054566896                                                                           | 5 0545668964              |                        |                                |            |
| OCLC Number:                         | 869266156                                                                              |                           |                        |                                |            |
| Database:                            | WorldCat                                                                               |                           |                        |                                |            |
| Comments:(optional)                  |                                                                                        | .:i                       |                        |                                |            |
| My address and cont<br>* First Name: | act information                                                                        | * Last Name:              | Patro                  | n ld:(optional)                |            |
| E-mail Address:(optio                | nal)                                                                                   | * Telephone:              |                        |                                |            |
| * - Denotes required fi              | alds                                                                                   |                           |                        |                                |            |

## Submit